# **Федеральное государственное бюджетное образовательное учреждение высшего образования «Алтайский государственный технический университет им. И.И. Ползунова»**

# **СОГЛАСОВАНО**

**Декан ФЭАТ А.С. Баранов** 

# **Рабочая программа дисциплины**

**Код и наименование дисциплины: Б1.В.ДВ.1.2 «Моделирование процессов и технических средств животноводства»**

**Код и наименование направления подготовки (специальности): 23.05.01 Наземные транспортно-технологические средства** 

**Направленность (профиль, специализация): Технические средства агропромышленного комплекса Статус дисциплины: элективные дисциплины (модули) Форма обучения: очная**

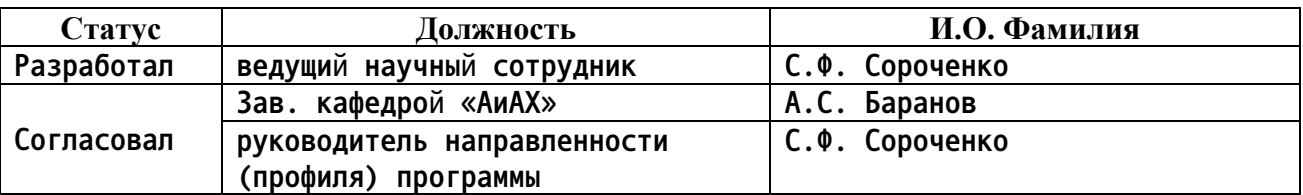

**г. Барнаул**

**1. Перечень планируемых результатов обучения по дисциплине, соотнесенных с индикаторами достижения компетенций**

| Компетенция | Содержание компетенции                                                                                                    | Индикатор           | Содержание индикатора                                                                                                    |
|-------------|----------------------------------------------------------------------------------------------------|---------------------|----------------------------------------------------------------------------------------------------|
| ПК-11       | Способен<br><b>ВЫПОЛНЯТЬ</b><br>расчеты<br><b>Т</b> ехнических<br><b>СРЕДСТВ</b><br>агропромышленного<br>комплекса и<br>ИХ КОМПОНЕНТОВ                                                            | $IK-11.3$           | Демонстрирует<br>методов<br>знание<br>объектов<br>моделирования<br>технических<br>средств агропромышленного комплекса                                                                     |
| ПК-13       | Способен<br>использовать<br>прикладные<br>программы<br>для<br>проектирования<br>расчета,<br>и<br>производства<br>технических<br>агропромышленного<br><b>СРЕДСТВ</b><br>комплекса и их компонентов | $\mathsf{IIK-13.1}$ | Способен<br>САЕ-системы<br>применять<br>автоматизированного<br>проектирования<br><b>Т</b> ехнических<br><b>СРЕДСТВ</b><br>агропромышленного<br>их<br>комплекса<br>и<br><b>КОМПОНЕНТОВ</b> |

## **2. Место дисциплины в структуре образовательной программы**

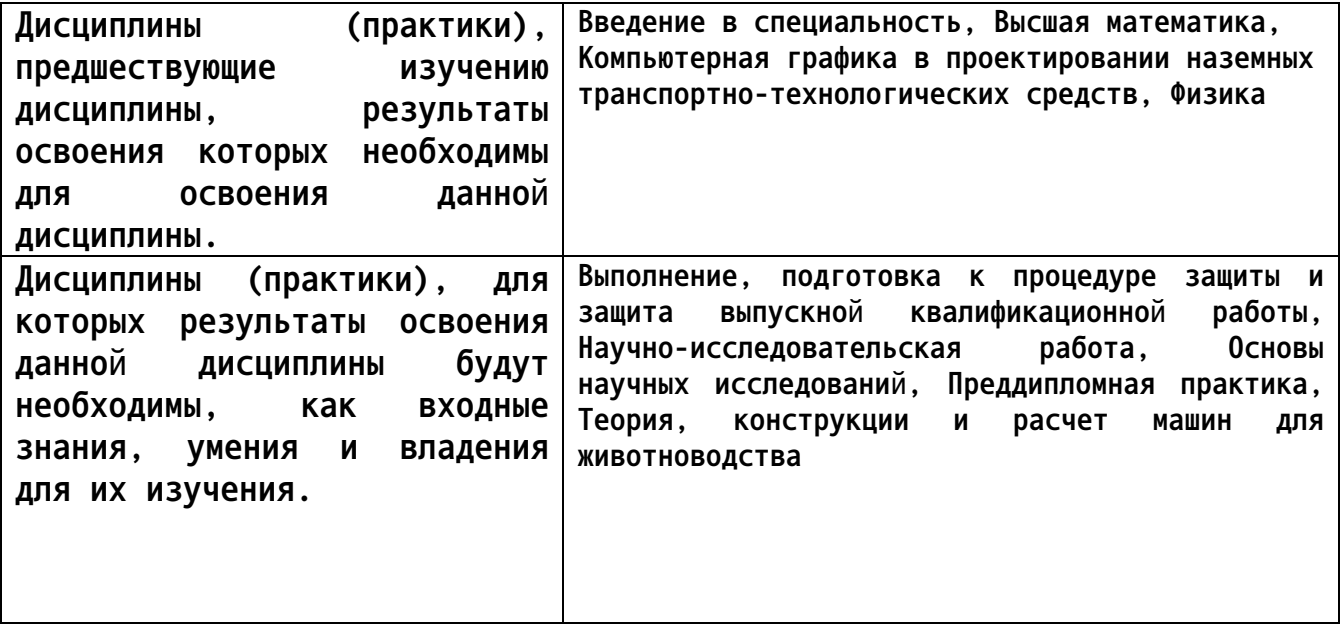

**3. Объем дисциплины в зачетных единицах с указанием количества академических часов, выделенных на контактную работу обучающегося с преподавателем (по видам учебных занятий) и на самостоятельную работу обучающегося**

**Общий объем дисциплины в з.е. /час: 3 / 108 Форма промежуточной аттестации: Экзамен**

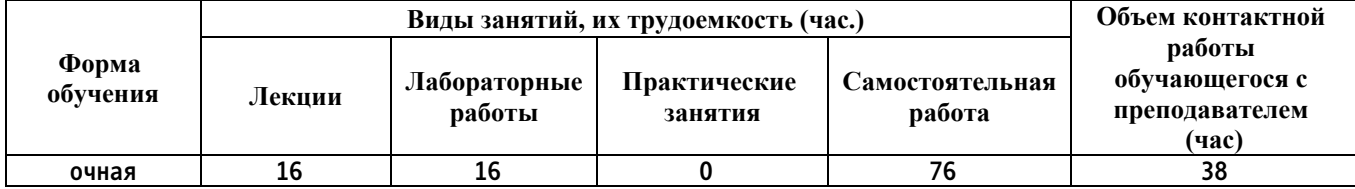

**4. Содержание дисциплины, структурированное по темам (разделам) с указанием отведенного на них количества академических часов и видов учебных занятий**

**Форма обучения: очная** *Семестр: 9*

**Лекционные занятия (16ч.)**

**1. Введение в дисциплину. Методы моделирования технических средств для животноводства.(2ч.)[1,4,5] Значение и цели моделирования. Основные термины и понятия моделирования. Классификация моделей. Свойства моделей. Объекты моделирования технических средств для животноводства. Математическое моделирование объектов технических средств для животноводства. Применение САЕ-программ при моделировании.**

**2. Моделирование технологического процесса уборки навоза в животноводческих помещениях скреперными установками. {лекция с разбором конкретных ситуаций} (4ч.)[4,6,7] Описание конструкции и технологического процесса работы скреперной установки. Основные понятия и уравнения сплошной среды. Основные понятия и уравнения вязкой среды. Методы поделирования навоза. Начальные и граничные условия модели перемещения навоза скреперными установками. Этапы реализации модели в CAE-системе и визуализация результатов моделирования.**

**3. Моделирование технологического процесса работы доильного аппарата.(2ч.)[4,6,7] Описание конструкции и технологического процесса работы доильного аппарата. Начальные и граничные условия модели. Этапы реализации модели в CAE-системе и визуализация результатов моделирования.**

**4. Моделирование вентиляции воздуха в животноводческом помещении(4ч.)[4,6,7] Общие сведения о вентиляции воздуха в животноводческих помещениях. Общие сведения о двухфазных течениях. Режимы течения двухфазных потоков в животноводческих помещениях. Основные упрощения и допущения моделей двухфазных течений. Основные уравнения динамики двухфазных течений. Обоснование граничных условий моделей двухфазных течений. Реализация моделей двухфазных течений в CAE-системе и визуализация результатов моделирования.**

**5. Эмпирическое моделирование объектов технических средств животноводства {лекция с разбором конкретных ситуаций} (2ч.)[3,6,7] Основные положения эмпирического моделирования. Метод планирования факторного эксперимента. Дисперсионный и регрессионный анализ результатов эксперимента. Адекватность эмпирической модели. Определение потребляемой мощности шнековой корнеклубнемойки с помощью метода планирования факторного эксперимента.**

**6. Физическое моделирование объектов технических средств животноводства {лекция с разбором конкретных ситуаций} (2ч.)[4,6,7,8] Основные положения физического моделирования. Определение параметров вентилятора вентиляционной сети животноводческого помещения методом физического моделирования.**

#### **Лабораторные работы (16ч.)**

**1. Моделирование технологического процесса удаления навоза скреперной установкой {работа в малых группах} (8ч.)[2,4,6,7,9] Моделирование технологического процесса удаления навоза скреперной установкой с применением специализированной CAE-программы: в графической системе КОМПАС-3D разработать электронную модель пласта навоза и электронную модель скрепера; импортировать пласт навоза в CAE-программу, задать математическую модель для решения задачи (решение уравнения Навье-Стокса и уравнения переноса функции заполнения); задать граничные условия модели; установить свойства модели пласта навоза; импортировать скрепер в CAE-программу, задать параметры, характеризующие инерционные свойства движущего тела, установить скрепер относительно пласта навоза; задать параметры расчета; задать начальную расчетную сетку, сгустить её в области скрепера; задать шаг по времени; выполнить расчет; выполнить анализ полученных результатов и визуализировать деформацию навоза после воздействия скрепера.**

**2. Моделирование движения пыли в воздушном канале вентиляционной установки фермы {работа в малых группах} (8ч.)[2,4,6,7,9] Моделирование движения пыли в воздушном канале вентиляционной установки фермы с применением специализированной CAE-программы: в графической системе КОМПАС-3D разработать электронную модель горизонтального воздушного канала с заданными размерами; импортировать воздушный канал в CAEпрограмму; задать математическую модель для решения задачи (решение уравнения Навье-Стокса, энергии и переноса энергии турбулентных функций); ввести физические параметры воздуха и физико-механические свойства частиц пыли; задать граничные условия модели; задать начальную расчетную сетку, задать глобальные параметры, задать шаг по времени; выполнить расчет; выполнить анализ полученных результатов и визуализировать результаты расчета.**

**Самостоятельная работа (76ч.)**

- **1. Проработка материалов лекций(8ч.)[1,3,4,5,6,7,8]**
- **2. Подготовка к контрольным опросам(8ч.)[1,3,4,5,7]**
- **3. Подготовка к защите лабораторных работ(24ч.)[4,5,6,7]**
- **4. Подготовка к экзамену(36ч.)[1,3,4,6,7,8]**

## **5. Перечень учебно-методического обеспечения самостоятельной работы обучающихся по дисциплине**

**Для каждого обучающегося обеспечен индивидуальный неограниченный доступ к электронной информационно-образовательной среде АлтГТУ:**

**1. Сороченко, С.Ф. Математическое моделирование объектов наземных транспортно-технологических средств и комплексов: учебно-методическое пособие для студентов специальности «Наземные транспортнотехнологические средства», магистрантов направления «Наземные транспортно-технологические комплексы», аспирантов профиля «Технологии и средства механизации сельского хозяйства» /С.Ф. Сороченко /ФГБОУ ВО «Алт. гос. техн. ун-т им. И.И. Ползунова». – Барнаул : Изд-во АлтГТУ, 2021. - 95 с. - URL: http://elib.altstu.ru/eum/download/ntts/Sorochenko\_MMONTTSK\_ump.pdf**

**2. Сороченко, С.Ф. Моделирование процессов и технических средств АПК : методические указания к лабораторным работам для студентов специальности «Наземные транспортно-технологические средства», специализации «Технические средства агропромышленного комплекса» / С.Ф. Сороченко // ФГБОУ ВО «Алт. гос. техн. ун-т им. И.И. Ползунова». - Барнаул: Изд-во АлтГТУ, 2023. - 10 с. - URL: http://elib.altstu.ru/eum/download/ntts/Sorochenko\_MPTCAPK\_mu.pdf**

**3. Сороченко, С.Ф. Эмпирическое моделирование объектов наземных транспортно-технологических средств : учебное пособие / С.Ф. Сороченко // ФГБОУ ВО "Алт. гос. техн. ун-т им. И.И. Ползунова". - Барнаул : Изд-во АлтГТУ, 2020. - 95 с. http://elib.altstu.ru/eum/download/ntts/Sorochenko\_EmpModObNTTS\_up.pdf**

#### **6. Перечень учебной литературы**

**6.1. Основная литература** 

**4. Мударисов, С. Г. Моделирование в агроинженерии : учебное пособие : [16+] / С. Г. Мударисов. – Москва ; Берлин : Директ-Медиа, 2021. – 216 с. : ил., схем., табл. – Режим доступа: по подписке. – URL: https://biblioclub.ru/index.php?page=book&id=685636 (дата обращения: 30.12.2022). – Библиогр. в кн. – ISBN 978-5-4499-2506-0. – Текст : электронный.**

#### **6.2. Дополнительная литература**

**5. Аверченков, В. И. Основы математического моделирования технических систем : учебное пособие : [16+] / В. И. Аверченков, В. П. Федоров, М. Л. Хейфец. – 4-е изд., стер. – Москва : ФЛИНТА, 2021. – 271 с. : схем., ил., табл. – Режим доступа: по подписке. – URL: https://biblioclub.ru/index.php?page=book&id=93344 (дата обращения: 30.12.2022). – Библиогр. в кн. – ISBN 978-5-9765-1278-8. – Текст :**

**электронный.**

**6. Машины и оборудование в животноводстве : учебное пособие / Д. Ф. Кольга, Ф. И. Назаров, С. А. Костюкевич [и др.]. – Минск : РИПО, 2020. – 333 с. : ил., табл., схем. – Режим доступа: по подписке. – URL: https://biblioclub.ru/index.php?page=book&id=599780 (дата обращения: 29.12.2022). – Библиогр. в кн. – ISBN 978-985-7234-36-3. – Текст : электронный.**

**7. Техника и технологии в животноводстве : учебное пособие : [16+] / В. И. Трухачев, И. В. Атанов, И. В. Капустин, Д. И. Грицай ; Ставропольский государственный аграрный университет. – Ставрополь : АГРУС, 2015. – 404 с. : табл., граф., схем., ил. – (Учебники и учебные пособия для вузов). – Режим доступа: по подписке. – URL: https://biblioclub.ru/index.php?page=book&id=438832 (дата обращения: 29.12.2022). – Библиогр. в кн. – Текст : электронный.**

**8. Павлов, В. П. Автоматизация моделирования мехатронных систем транспортно-технологических машин : учебное пособие / В. П. Павлов, А. Ю. Ахпашев ; Сибирский федеральный университет. – Красноярск : Сибирский федеральный университет (СФУ), 2016. – 143 с. : ил., табл., схем. – Режим доступа: по подписке. – URL: https://biblioclub.ru/index.php?page=book&id=497445 (дата обращения: 29.12.2022). – Библиогр.: в кн. – ISBN 978-5-7638-3405-5. – Текст : электронный.**

**7. Перечень ресурсов информационно-телекоммуникационной сети «Интернет», необходимых для освоения дисциплины**

**9. АгроБаза : [информационный портал] / Агробизнесконсалтинг. – 2006-2021. – URL: https://www.agrobase.ru/ (дата обращения: 12.01.2023).**

**8. Фонд оценочных материалов для проведения текущего контроля успеваемости и промежуточной аттестации**

**Содержание промежуточной аттестации раскрывается в комплекте контролирующих материалов, предназначенных для проверки соответствия уровня подготовки по дисциплине требованиям ФГОС, которые хранятся на кафедре-разработчике РПД в печатном виде и в ЭИОС.**

**9. Перечень информационных технологий, используемых при осуществлении образовательного процесса по дисциплине, включая перечень программного обеспечения и информационных справочных систем**

**Для успешного освоения дисциплины используются ресурсы электронной информационнообразовательной среды, образовательные интернет-порталы, глобальная компьютерная**

**сеть Интернет. В процессе изучения дисциплины происходит интерактивное взаимодействие обучающегося с преподавателем через личный кабинет студента.**

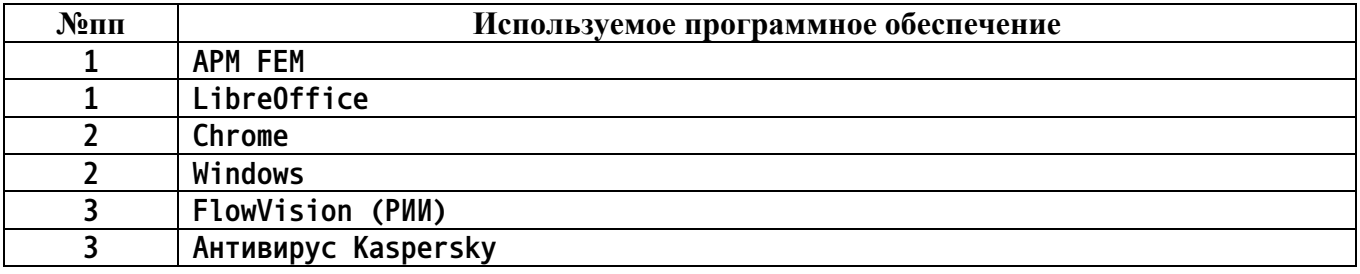

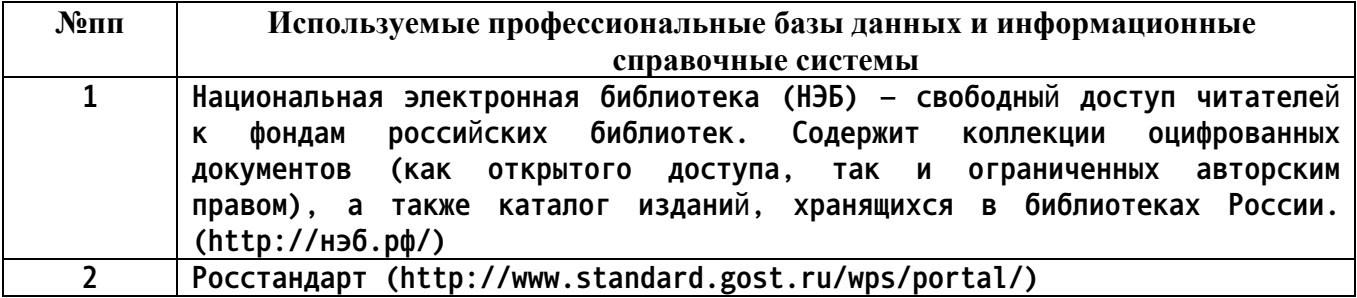

## **10. Описание материально-технической базы, необходимой для осуществления образовательного процесса по дисциплине**

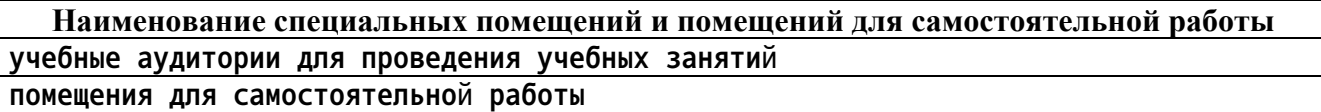

**Материально-техническое обеспечение и организация образовательного процесса по дисциплине для инвалидов и лиц с ограниченными возможностями здоровья осуществляется в соответствии с «Положением об обучении инвалидов и лиц с ограниченными возможностями здоровья».**